## **Selecting <sup>a</sup> finalist candidate in FRS‐eOffer – Job Aid for Data Coordinators**

## Northwestern | myHR Faculty Recruiting

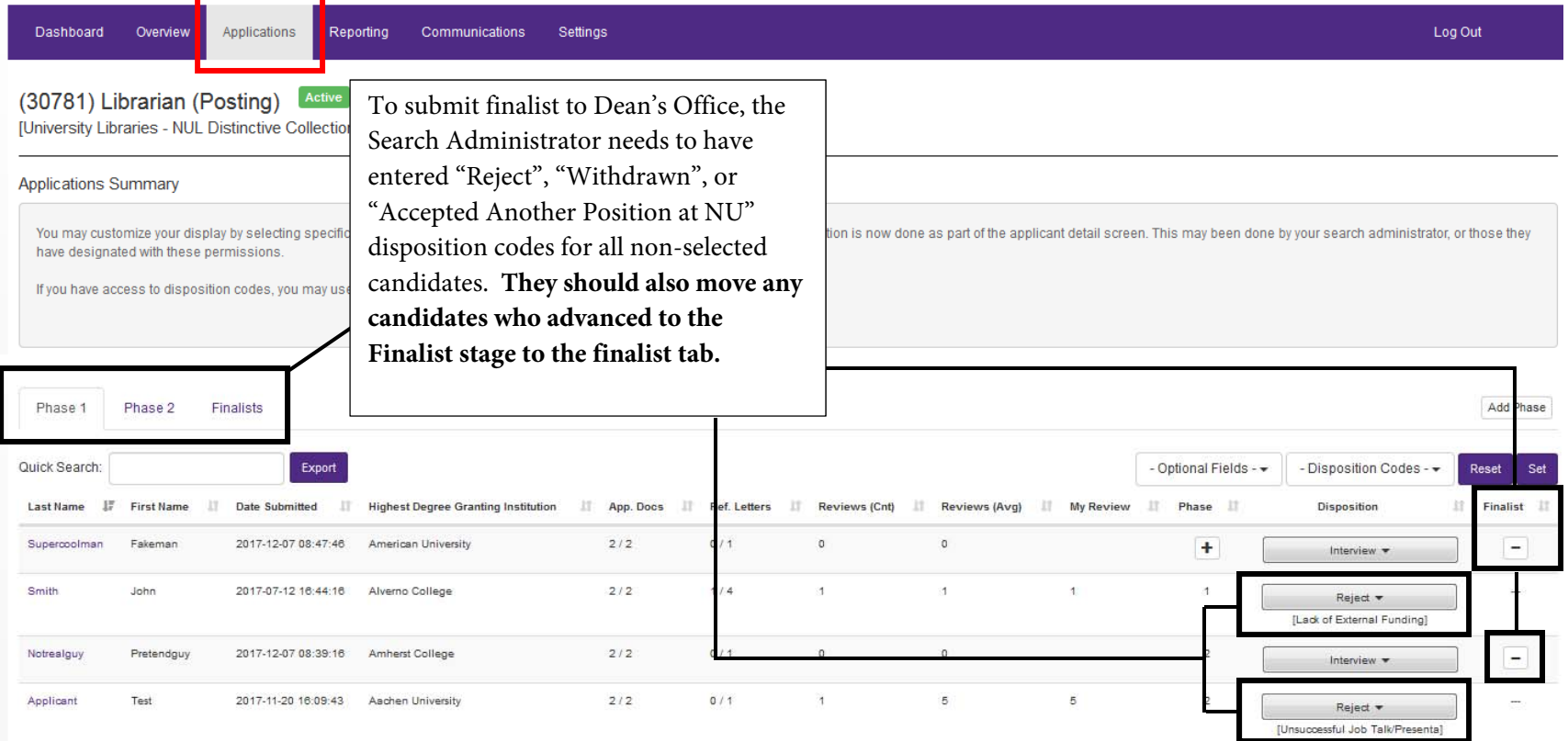

## Northwestern | myHR Faculty Recruiting

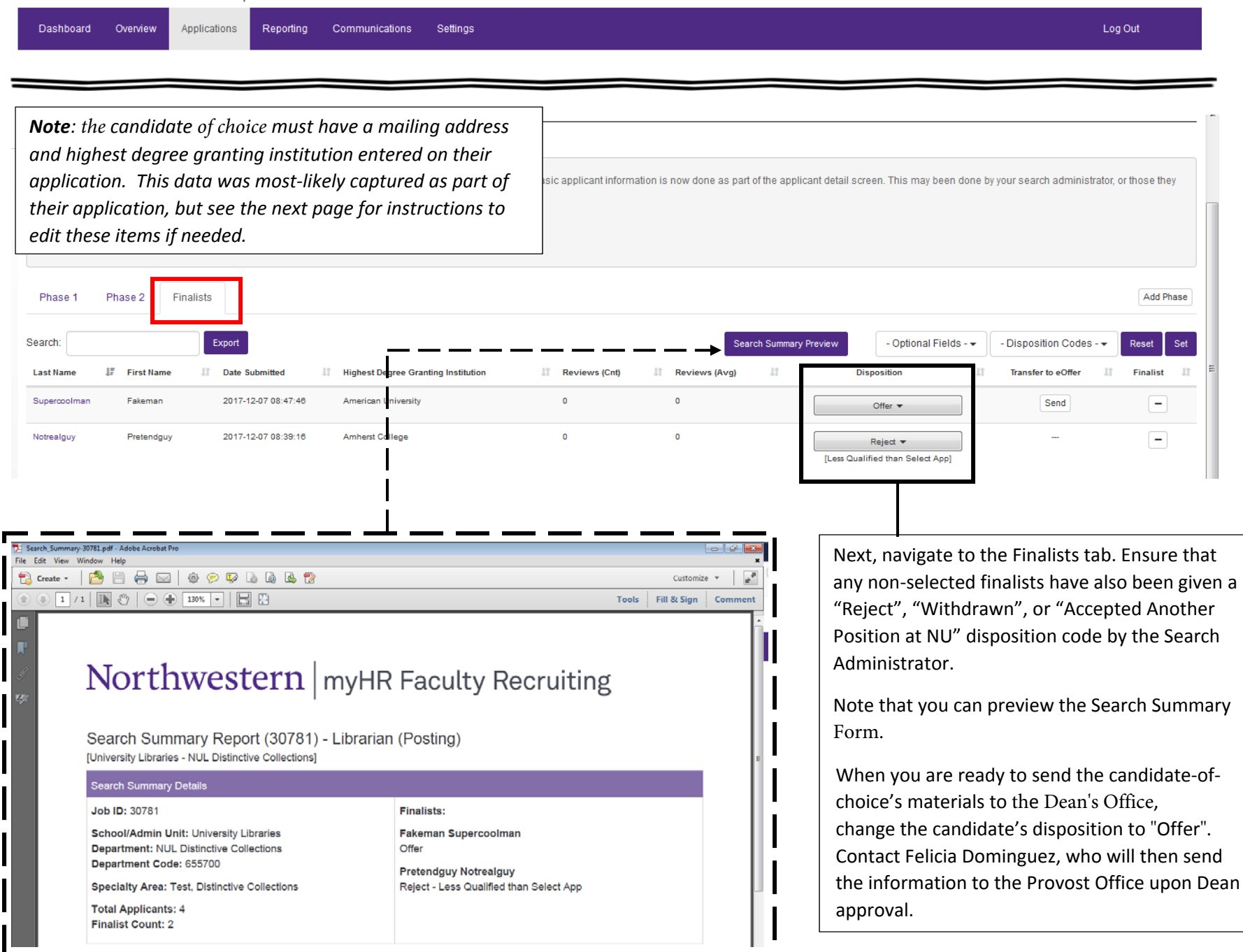

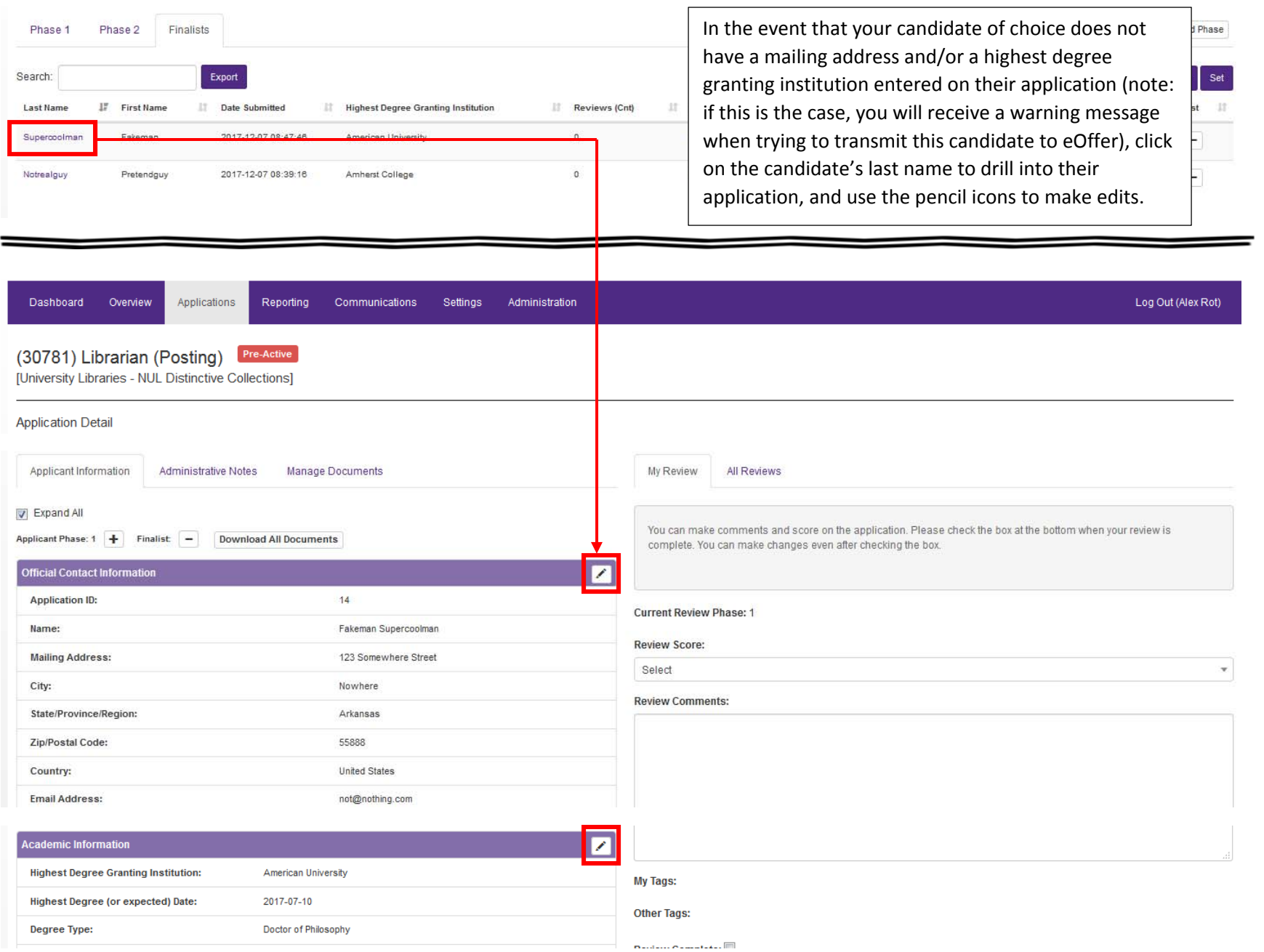